# **Jogue nas Melhores Loterias Online comsegurança + Você pode configurar ACCA na bet365?**

**Autor: symphonyinn.com Palavras-chave: Jogue nas Melhores Loterias Online comsegurança**

### **Jogue nas Melhores Loterias Online comsegurança**

As casas lotéricas online estão se tornando cada vez mais populares, e com boa razão. Agora você pode jogar nas suas loterias favoritas de onde quer que esteja, com segurança e conveniência. Casa Lotérica Online é um dos melhores sites dessa categoria, onde você encontra as melhores loterias online do Brasil e do mundo.

#### **Loteria Online no Brasil**

No Brasil, as loterias online são administradas pela Caixa Econômica Federal, e você pode acessá-las facilmente por meio do site da Caixa ou de aplicativos específicos. No site Loterias Online, por exemplo, você pode jogar nos sorteios mais populares do país, como a Mega-Sena, a Quina, a Lotomania, e muitos outros.

- Jogue em Jogue nas Melhores Loterias Online comsegurança segurança com o Aplicativo das Loterias CAIXA
- Confira resultados e estatísticas em Jogue nas Melhores Loterias Online comsegurança tempo real
- Realize suas apostas em Jogue nas Melhores Loterias Online comsegurança poucos cliques

#### **Loteria Online Internacional**

Além das loterias nacionais, sites como Lottoland oferecem acesso às melhores loterias do mundo. Com ofertas semanais e mais de 12 milhões de clientes satisfeitos, você poderá tentar sua Jogue nas Melhores Loterias Online comsegurança sorte nos acumulados internacionais mais lucrativos.

- Aposte nas melhores loterias online do mundo
- Mais de 12 milhões de clientes atendidos
- Ofertas semanais exclusivas

#### **Como pagar por meio do Pix**

Para facilitar ainda mais o processo, muitas loterias online permitem o pagamento por meio de Pix, o sistema de pagamento instantâneo brasileiro. Basta fazer o cadastro no site ou aplicativo de sua Jogue nas Melhores Loterias Online comsegurança preferência, inserir os dados do Pix e realizar o pagamento em Jogue nas Melhores Loterias Online comsegurança segundos.

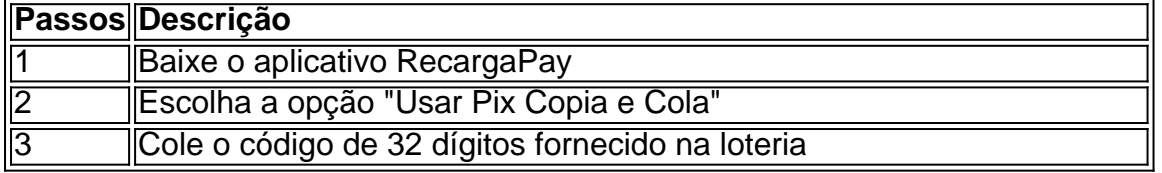

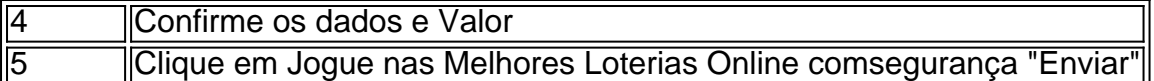

#### **Conclusão**

Jogar nas loterias online pode ser uma forma divertida e emocionante de tentar ganhar grandes prêmios. Com a crescente popularidade desses sites e aplicativos, é cada vez mais fácil acessar todas as principais loterias, do Brasil e do mundo, sem sair de casa. E com o pagamento por meio do Pix, o processo se torna cada vez mais simples e seguro.

#### **Dica:**

Deseja saber como jogar loteria pelo celular e obter dicas exclusivas para as melhores loterias online? Baixe o aplicativo Lottoland,

### **Partilha de casos**

a naia]) é um sorteio especial da Lotera Nacional,a lotaria nacional semanal administrada pela Loteras y Apuestaes del Estado Estado. O sorteio especial de Natal ocorre todos os dias 22de dezembro e é o maior, mais popular sorte do ano.

## **Expanda pontos de conhecimento**

a naia]) é um sorteio especial da Lotera Nacional,a lotaria nacional semanal administrada pela Loteras y Apuestaes del Estado Estado. O sorteio especial de Natal ocorre todos os dias 22de dezembro e é o maior, mais popular sorte do ano.

### **comentário do comentarista**

Esse artigo destaca as vantagens de jogar nas loterias online, oferecendo informações úteis sobre como realizar isso de forma segura e conveniente. No Brasil, é possível acessar as loterias online através do site da Caixa ou de aplicativos específicos, onde você pode participar de sorteios populares como a Mega-Sena, a Quina, e a Lotomania.

Além das loterias nacionais, sites como Lottoland oferecem acesso às melhores loterias do mundo. Pagar por meio do Pix, o sistema de pagamento instantâneo brasileiro, é uma opção disponível para facilitar ainda mais o processo.

Para utilizizar o Pix no pagamento nas loterias online, o usuário deve seguir alguns passos simples. Primeiro, ele deve baixar o aplicativo RecargaPay, escolher a opção "Usar Pix Copia e Cola", colar o código de 32 dígitos fornecido na loteria, e confirmar os dados e o valor. Por fim, ele deve clicar em Jogue nas Melhores Loterias Online comsegurança "Enviar" para completar o pagamento.